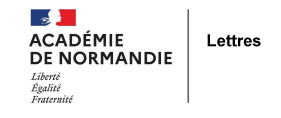

## **Utiliser Filesender : un service sécurisé de transfert de fichiers**

- Veille - Ressources -

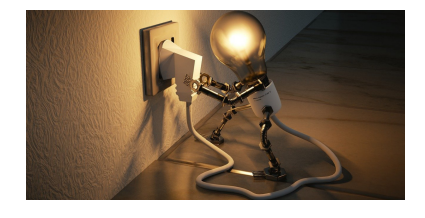

Date de mise en ligne : lundi 30 août 2021

**Copyright © Lettres - Académie de Normandie - Tous droits réservés**

## **FileSender - Envoyer ou recevoir des fichiers volumineux**

Envie d'**envoyer une capsule vidéo** pédagogique à vos élèves ? Besoin de **recevoir leurs travaux audio ou vidéo** , mais leurs fichiers sont trop lourds pour qu'ils transitent par mail ?

 Un outil existe, il s'agit de **FileSender**, développé par Renater. Une simple **invitation par mail** ou un **lien URL** vous permettent en effet d'envoyer à n'importe quel destinataire de la communauté éducative un fichier disponible par téléchargement.

## **Avantages :**

- a pro Transfert de fichiers volumineux de façon sécurisée (possibilité de mot de passe)
- a sa B Échange de fichiers jusqu'à 100 Go par dépôt
- 88 O Authentification personnalisée par le fichier identité d'Éducation-Recherche
- an an a Invitation des correspondants à déposer des fichiers

## **Aspects pratiques :**

- **THE R** Nombre maximal de destinataires : 50 adresses email (séparées par une virgule ou un point-virgule)
- an an T Nombre maximal de fichiers par dépôt : 100
- a pr Taille maximale de dépôt : 100 Go
- a pr Taille maximale de fichier pour les navigateurs non compatibles HTML5 : 2 Go
- . . Nombre de jours pour l'expiration des dépôts : 15 (max. 30)
- Nombre de jours pour l'expiration des invitations : 30

N'hésitez pas à visionner cette **vidéo** qui vous servira de tutoriel pour savoir utiliser toutes les fonctions de ce site très utile !